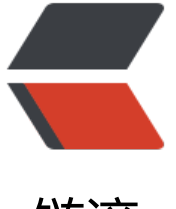

# 链滴

# JAVA8 十[大新](https://ld246.com)特性详解

作者:wfzhu

- 原文链接:https://ld246.com/article/1492499806496
- 来源网站: [链滴](https://ld246.com/member/wfzhu)
- 许可协议:[署名-相同方式共享 4.0 国际 \(CC BY-SA 4.0\)](https://ld246.com/article/1492499806496)

**前言: Java 8** 已经发布很久了,很多报道表明Java 8 是一次重大的版本升级。在Java Code Geeks 已经有很多介绍Java 8新特性的文章, 例如Playing with Java 8 – Lambdas and Concurrency、Java 8 Date Time API Tutorial : LocalDateTime和Abstract Class Versus Interface in the JDK 8 Era. 文还参考了一些其他资料,例如:15 Must Read Java 8 Tutorials和The Dark Side of Java 8。本文 合了上[述资料](http://lib.csdn.net/base/java),整理成一份关于Java 8新特[性](http://www.javacodegeeks.com/2014/04/playing-with-java-8-lambdas-and-concurrency.html)[的参考](http://lib.csdn.net/base/javase)[教材,希望你有所收获。](http://www.javacodegeeks.com/2014/04/playing-with-java-8-lambdas-and-concurrency.html)

# **1. 简介**

毫无疑问, Java 8是Java自Java 5 (发布于2004年) 之后的最重要的版本。这个版本包含语言、编译 、库、工具和JVM等方面的十多个新特性。在本文中我们将学习这些新特性,并用实际的例子说明在 么场景下适合使用。

这个教程包[含Java](http://www.oracle.com/technetwork/java/javase/8train-relnotes-latest-2153846.html)开发者经常面对的几类问题:

- 语言
- 编译器
- 库
- 工具
- 运行时 (JVM)

# **2. Java语言的新特性**

Java 8是Java的一个重大版本, 有人认为, 虽然这些新特性领Java开发人员十分期待, 但同时也需要 不少精力去学习。在这一小节中,我们将介绍Java 8的大部分新特性。

### **2.1 Lambda表达式和函数式接口**

Lambda表达式(也称为闭包)是Java 8中最大和最令人期待的语言改变。它允许我们将函数当成参 传递给某个方法, 或者把代码本身当作数据处理: 函数式开发者非常熟悉这些概念。很多JVM平台上 语言(Groovy、Scala等) 从诞生之日就支持Lambda表达式, 但是Java开发者没有选择, 只能使用 名内部类代替Lambda表达式。

Lambda的设计耗费了很多时间和很大的社区力量[,最终找到一种](http://www.javacodegeeks.com/2014/03/functional-programming-with-java-8-lambda-expressions-monads.html)折中的实现方案,可以实现简洁而 凑的语言结构。[最简单](http://www.javacodegeeks.com/tutorials/scala-tutorials/)的Lambda表达式可由逗号分隔的参数列表、\*\*->\*\*符号和语句块组成,例如:

Arrays.asList( "a", "b", "d" ).forEach( e -> System.out.println( e ) );

在上面这个代码中的参数**e**的类型是由编译器推理得出的,你也可以显式指定该参数的类型,例如:

Arrays.asList( "a", "b", "d" ).forEach( ( String e ) -> System.out.println( e ) );

如果Lambda表达式需要更复杂的语句块,则可以使用花括号将该语句块括起来,类似于Java中的函 体,例如:

```
Arrays.asList( "a", "b", "d" ).forEach( e -> {
    System.out.print( e );
   System.out.print( e );
} );
```
Lambda表达式可以引用类成员和局部变量(会将这些变量隐式得转换成**final**的),例如下列两个代

块的效果完全相同:

```
String separator = ",";
Arrays.asList( "a", "b", "d" ).forEach( 
    ( String e ) -> System.out.print( e + separator ) );
```
和

```
final String separator = ",;
Arrays.asList( "a", "b", "d" ).forEach( 
    ( String e ) -> System.out.print( e + separator ) );
```
Lambda表达式有返回值,返回值的类型也由编译器推理得出。如果Lambda表达式中的语句块只有 行,则可以不用使用**return**语句,下列两个代码片段效果相同:

Arrays.asList( "a", "b", "d" ).sort( ( e1, e2 ) -> e1.compareTo( e2 ) );

和

```
Arrays.asList("a", "b", "d").sort(( e1, e2) -> {
  int result = e1.compareTo(e2);
   return result;
```
} );

}

Lambda的设计者们为了让现有的功能与Lambda表达式良好兼容,考虑了很多方法,于是产生了\*\* 数接口**这个概念。函数接口指的是只有一个函数的接口,这样的接口可以隐式转换为Lambda表达式。 ava.lang.Runnable和** java.util.concurrent.Callable**是函数式接口的最佳例子 在实践中,函数式接口非常脆弱:只要某个开发者在该接口中添加一个函数,则该接口就不再是函数 接口进而导致编译失败。为了克服这种代码层面的脆弱性,并显式说明某个接口是函数式接口,Java 提供了一个特殊的注解**[@FunctionalInterface\\*\\*\(Java 库中的所有相关接口都已经带有这个注解了](http://www.javacodegeeks.com/2013/03/introduction-to-functional-interfaces-a-concept-recreated-in-java-8.html) ,举个简单的函数式接口的定义:

```
@FunctionalInterface
public interface Functional {
   void method();
}
```
不过有一点需要注意,默认方法和静态方法不会破坏函数式接口的定义,因此如下的代码是合法的。

```
@FunctionalInterface
public interface FunctionalDefaultMethods {
   void method();
```

```
 default void defaultMethod() { 
 }
```
Lambda表达式作为Java 8的最大卖点,它有潜力吸引更多的开发者加入到JVM平台,并在纯Java编 中使用函数式编程的概念。如果你需要了解更多Lambda表达式的细节,可以参考官方文档。

# **2.2 接口的默认方法和静态方法**

Java 8使用两个新概念扩展了接口的含义:默认方法和静态方法。默认方法使得[接口有点类](http://docs.oracle.com/javase/tutorial/java/javaOO/lambdaexpressions.html)似traits, 过要实现的目标不一样。默认方法使得开发者可以在 不破坏二进制兼容性的前提下,往现存接口中添 新的方法,即不强制那些实现了该接口的类也同时实现这个新加的方法。

默认方法和抽象方法之间的区别在于抽象方法需要实现,而默认方法不需要。接口提供的默认方法会 接口的实现类继承或者覆写,例子代码如下:

```
private interface Defaulable {
   // Interfaces now allow default methods, the implementer may or 
   // may not implement (override) them.
   default String notRequired() { 
      return "Default implementation"; 
   } 
}
private static class DefaultableImpl implements Defaulable {
}
private static class OverridableImpl implements Defaulable {
   @Override
   public String notRequired() {
      return "Overridden implementation";
   }
}
```
**Defaulable**接口使用关键字**default**定义了一个默认方法**notRequired()**。**DefaultableImpl**类实现 这个接口,同时默认继承了这个接口中的默认方法;**OverridableImpl**类也实现了这个接口,但覆写 该接口的默认方法,并提供了一个不同的实现。

```
Java 8带来的另一个有趣的特性是在接口中可以定义静态方法,例子代码如下:
```

```
private interface DefaulableFactory {
   // Interfaces now allow static methods
   static Defaulable create( Supplier< Defaulable > supplier ) {
      return supplier.get();
   }
}
```

```
下面的代码片段整合了默认方法和静态方法的使用场景:
```

```
public static void main( String[] args ) {
  Defaulable defaulable = DefaulableFactory.create( DefaultableImpl::new );
   System.out.println( defaulable.notRequired() );
```

```
 defaulable = DefaulableFactory.create( OverridableImpl::new );
 System.out.println( defaulable.notRequired() );
```

```
}
```
这段代码的输出结果如下:

Default implementation Overridden implementation

```
由于JVM上的默认方法的实现在字节码层面提供了支持,因此效率非常高。默认方法允许在不打破现
继承体系的基础上改进接口。该特性在官方库中的应用是:给java.util.Collection接口添加新方法,如
tream()、parallelStream()、**forEach()和removeIf()**等等。
```
尽管默认方法有这么多好处,但在实际开发中应该谨慎使用:在复杂的继承体系中,默认方法可能引 歧义和编译错误。如果你想了解更多细节,可以参考官方文档。

# **2.3 方法引用**

方法引用使得开发者可以直接引用现存的方法、Jav[a类的构造](http://docs.oracle.com/javase/tutorial/java/IandI/defaultmethods.html)方法或者实例对象。方法引用和Lambd 表达式配合使用,使得java类的构造方法看起来紧凑而简洁,没有很多复杂的模板代码。

西门的例子中,**Car**类是不同方法引用的例子,可以帮助读者区分四种类型的方法引用。

```
public static class Car {
    public static Car create( final Supplier< Car > supplier ) {
      return supplier.get();
   } 
    public static void collide( final Car car ) {
      System.out.println( "Collided " + car.toString() );
   }
    public void follow( final Car another ) {
      System.out.println( "Following the " + another.toString() );
   }
    public void repair() { 
      System.out.println( "Repaired " + this.toString() );
   }
}
```
第一种方法引用的类型是构造器引用,语法是**Class::new**,或者更一般的形式:**Class::new**。注意: 个构造器没有参数。

```
final Car car = Car.create( Car::new);final List < Car > cars = Arrays.aslist(car);
```
第二种方法引用的类型是静态方法引用,语法是Class::static\_method。注意:这个方法接受一个Ca 类型的参数。

cars.forEach( Car::collide );

第三种方法引用的类型是某个类的成员方法的引用,语法是**Class::method**,注意,这个方法没有定 入参:

cars.forEach( Car::repair );

第四种方法引用的类型是某个实例对象的成员方法的引用,语法是**instance::method**。注意:这个 法接受一个Car类型的参数:

```
final Car police = Car.create( Car::new );
cars.forEach( police::follow );
```
运行上述例子,可以在控制台看到如下输出(Car实例可能不同):

Collided com.javacodegeeks.java8.method.references.MethodReferences\$Car@7a81197d Repaired com.javacodegeeks.java8.method.references.MethodReferences\$Car@7a81197d Following the com.javacodegeeks.java8.method.references.MethodReferences\$Car@7a81197

如果想了解和学习更详细的内容,可以参考官方文档

### **2.4 重复注解**

自从Java 5中引入注解以来, 这个特性开始[变得非常流](http://docs.oracle.com/javase/tutorial/java/javaOO/methodreferences.html)行, 并在各个框架和项目中被广泛使用。不过 注解有一个很大的限制是:在同一个地方不能多次使用同一个注解。Java 8打破了这个限制,引入了 复注解的概念,允许在同一个地方多次使用同一个注解。

在Java 8中使用\*\*[@Re](http://www.javacodegeeks.com/2012/08/java-annotations-explored-explained.html)peatable\*\*注解定义重复注解,实际上,这并不是语言层面的改进,而是编译 做的一个trick,底层的技术仍然相同。可以利用下面的代码说明:

package com.javacodegeeks.java8.repeatable.annotations;

```
import java.lang.annotation.ElementType;
import java.lang.annotation.Repeatable;
import java.lang.annotation.Retention;
import java.lang.annotation.RetentionPolicy;
import java.lang.annotation.Target;
```

```
public class RepeatingAnnotations {
   @Target( ElementType.TYPE )
   @Retention( RetentionPolicy.RUNTIME )
   public @interface Filters {
      Filter[] value();
   }
   @Target( ElementType.TYPE )
   @Retention( RetentionPolicy.RUNTIME )
   @Repeatable( Filters.class )
   public @interface Filter {
      String value();
   };
   @Filter( "filter1" )
   @Filter( "filter2" )
   public interface Filterable { 
 }
   public static void main(String[] args) {
      for( Filter filter: Filterable.class.getAnnotationsByType( Filter.class ) ) {
         System.out.println( filter.value() );
      }
   }
}
```
正如我们所见,这里的**Filter**类使用@Repeatable(Filters.class)注解修饰,而**Filters**是存放**Filter**注 的容器,编译器尽量对开发者屏蔽这些细节。这样,**Filterable**接口可以用两个**Filter**注解注释(这里 没有提到任何关于Filters的信息)。

另外,反射API提供了一个新的方法:**getAnnotationsByType()**,可以返回某个类型的重复注解, 如Filterable.class.getAnnoation(Filters.class)将返回两个Filter实例,输出到控制台的内容如下所示: 如果你希望了解更多内容,可以参考官方文档。

### **2.5 更好的类型推断**

Java 8编译器在类型推断方面有很大[的提升,在](http://docs.oracle.com/javase/tutorial/java/annotations/repeating.html)很多场景下编译器可以推导出某个参数的数据类型, 而使得代码更为简洁。例子代码如下:

package com.javacodegeeks.java8.type.inference;

```
public class Value< T > {
   public static< T > T defaultValue() { 
      return null; 
   }
   public T getOrDefault( T value, T defaultValue ) {
      return ( value != null ) ? value : defaultValue;
   }
}
```
#### 下列代码是**Value**类型的应用:

package com.javacodegeeks.java8.type.inference;

```
public class TypeInference {
   public static void main(String[] args) {
      final Value< String > value = new Value<>();
      value.getOrDefault( "22", Value.defaultValue() );
   }
}
```
参数\*\*Value.defaultValue()\*\*的类型由编译器推导得出,不需要显式指明。在Java 7中这段代码会有 译错误,除非使用Value.defaultValue()。

### **2.6 拓宽注解的应用场景**

Java 8拓宽了注解的应用场景。现在,注解几乎可以使用在任何元素上:局部变量、接口类型、超类 接口实现类,甚至可以用在函数的异常定义上。下面是一些例子:

package com.javacodegeeks.java8.annotations;

import java.lang.annotation.ElementType; import java.lang.annotation.Retention; import java.lang.annotation.RetentionPolicy; import java.lang.annotation.Target; import java.util.ArrayList; import java.util.Collection;

```
public class Annotations {
   @Retention( RetentionPolicy.RUNTIME )
   @Target( { ElementType.TYPE_USE, ElementType.TYPE_PARAMETER } )
```

```
 public @interface NonEmpty { 
 }
   public static class Holder< @NonEmpty T > extends @NonEmpty Object {
      public void method() throws @NonEmpty Exception { 
 }
   }
   @SuppressWarnings( "unused" )
   public static void main(String[] args) {
      final Holder< String > holder = new @NonEmpty Holder< String >(); 
      @NonEmpty Collection< @NonEmpty String > strings = new ArrayList<>(); 
   }
}
```
**ElementType.TYPE\_USER**和**ElementType.TYPE\_PARAMETER**是Java 8新增的两个注解,用于 述注解的使用场景。Java 语言也做了对应的改变,以识别这些新增的注解。

# **3. Java编译器的新特性**

# **3.1 参数名称**

为了在运行时获得Java程序中方法的参数名称,老一辈的Java程序员必须使用不同方法,例如Parana er liberary。Java 8终于将这个特性规范化,在语言层面(使用反射API和**Parameter.getName()方法** 和字节码层面(使用新的**javac**编译器以及\*\*-parameters\*\*参数)提供支持。

```
package com.javacodegeeks.java8.parameter.names;
```
import ja[va.lang.reflect.Method;](https://github.com/paul-hammant/paranamer) import java.lang.reflect.Parameter;

public class ParameterNames {

```
 public static void main(String[] args) throws Exception {
  Method method = ParameterNames.class.getMethod("main", String[].class);
   for( final Parameter parameter: method.getParameters() ) {
      System.out.println( "Parameter: " + parameter.getName() );
   }
 }
```
}

在Java 8中这个特性是默认关闭的,因此如果不带\*\*-parameters\*\*参数编译上述代码并运行,则会 出如下结果:

Parameter: arg0

如果带\*\*-parameters\*\*参数, 则会输出如下结果 (正确的结果) :

Parameter: args

如果你使用Maven进行项目管理,则可以在**maven-compiler-plugin**编译器的配置项中配置\*\*-par meters\*\*参数:

```
 org.apache.maven.plugins
 maven-compiler-plugin
 3.1
```

```
 -parameters
 1.8
 1.8
```
# **4. Java官方库的新特性**

Java 8增加了很多新的工具类(date/time类), 并扩展了现存的工具类, 以支持现代的并发编程、 数式编程等。

# **4.1 Optional**

Java应用中最常见的bug就是空值异常。在Java 8之前, Google Guava引入了**Optionals**类来解决Nu **lPointerException**,从而避免源码被各种**null**检查污染,以便开发者写出更加整洁的代码。Java 8 将**Optional**加入了官方库。

```
Optional仅仅是一个容易:存放T类型的值或者null。它提供了一些有用的接口来避免显式的null检
, 可以参考Java 8官方文档了解更多细节。
```
接下来看一点使用**Optional**的例子:可能为空的值或者某个类型的值:

```
Optional< String > fullName = Optional.ofNullable( null );
System.out.println( "Full Name is set? " + fullName.isPresent() ); 
System.out.println( "Full Name: " + fullName.orElseGet( () -> "[none]" ) ); 
System.out.println( fullName.map( s -> "Hey " + s + "!" ).orElse( "Hey Stranger!" ) );
```
如果**Optional**实例持有一个非空值,则\*\*isPresent()\*\*方法返回true,否则返回false;\*\*orElseGet()\* 方法,**Optional**实例持有null,则可以接受一个lambda表达式生成的默认值;**map()方法可以将现 的Opetional** 实例的值转换成新的值;\*\*orElse()**方法与**orElseGet()\*\*方法类似,但是在持有null的 候返回传入的默认值。

上述代码的输出结果如下:

Full Name is set? false Full Name: [none] Hey Stranger!

#### 再看下另一个简单的例子:

Optional< String > firstName = Optional.of( "Tom" ); System.out.println( "First Name is set? " + firstName.isPresent() ); System.out.println( "First Name: " + firstName.orElseGet( () -> "[none]" ) ); System.out.println( firstName.map( s -> "Hey " + s + "!" ).orElse( "Hey Stranger!") ); System.out.println();

这个例子的输出是:

First Name is set? true First Name: Tom

Hey Tom!

如果想了解更多的细节,请参考官方文档。

### **4.2 Streams**

新增的Stream API (java.util.stream) 将生成环境的函数式编程引入了Java库中。这是目前为止最 的一次对Java库的完善,以便开发者能够写出更加有效、更加简洁和紧凑的代码。

Steam API极大得简化了集合操作(后面我们会看到不止是集合),首先看下这个叫Task的类:

```
public class Streams {
   private enum Status {
      OPEN, CLOSED
   };
   private static final class Task {
      private final Status status;
      private final Integer points;
      Task( final Status status, final Integer points ) {
        this.status = status;
        this.points = points;
      }
      public Integer getPoints() {
        return points;
      }
      public Status getStatus() {
        return status;
      }
      @Override
      public String toString() {
        return String.format( "[%s, %d]", status, points );
      }
   }
}
Task类有一个分数(或伪复杂度)的概念,另外还有两种状态: OPEN或者CLOSED。现在假设有一个
ask集合:
final Collection< Task > tasks = Arrays.asList(
```

```
 new Task( Status.OPEN, 5 ),
   new Task( Status.OPEN, 13 ),
   new Task( Status.CLOSED, 8 ) 
);
```
首先看一个问题:在这个task集合中一共有多少个OPEN状态的点?在Java 8之前,要解决这个问题 则需要使用**foreach**循环遍历task集合;但是在Java 8中可以利用steams解决:包括一系列元素的列 ,并且支持顺序和并行处理。

// Calculate total points of all active tasks using sum()

final long totalPointsOfOpenTasks = tasks .stream() .filter( task -> task.getStatus() == Status.OPEN ) .mapToInt( Task::getPoints ) .sum();

System.out.println( "Total points: " + totalPointsOfOpenTasks );

运行这个方法的控制台输出是:

Total points: 18

这里有很多知识点值得说。首先,tasks集合被转换成steam表示;其次,在steam上的**filter**操作会 滤掉所有CLOSED的task;第三,**mapToInt**操作基于每个task实例的**Task::getPoints**方法将task流 换成Integer集合;最后,通过**sum**方法计算总和,得出最后的结果。

在学习下一个例子之前,还需要记住一些steams(点此更多细节)的知识点。Steam之上的操作可分 中间操作和晚期操作。

中间操作会返回一个新的steam——执行一个中间操作(例如**filter**)并不会执行实际的过滤操作, 是创建一个新的steam,并将原steam中符合条件[的元素放入新创](http://docs.oracle.com/javase/8/docs/api/java/util/stream/package-summary.html#StreamOps)建的steam。

晚期操作(例如**forEach**或者**sum**),会遍历steam并得出结果或者附带结果;在执行晚期操作之后, team处理线已经处理完毕, 就不能使用了。在几乎所有情况下, 晚期操作都是立刻对steam进行遍历。

steam的另一个价值是创造性地支持并行处理 (parallel processing) 。对于上述的tasks集合, 我们 以用下面的代码计算所有任务的点数之和:

// Calculate total points of all tasks final double totalPoints = tasks .stream() .parallel() .map( task -> task.getPoints() ) // or map( Task::getPoints ) .reduce( 0, Integer::sum );

System.out.println( "Total points (all tasks): " + totalPoints );

这里我们使用**parallel**方法并行处理所有的task,并使用**reduce**方法计算最终的结果。控制台输出如 :

Total points (all tasks): 26.0

对于一个集合,经常需要根据某些条件对其中的元素分组。利用steam提供的API可以很快完成这类 务,代码如下:

// Group tasks by their status final Map< Status, List< Task > > map = tasks .stream() .collect( Collectors.groupingBy( Task::getStatus ) ); System.out.println( map );

控制台的输出如下:

{CLOSED=[[CLOSED, 8]], OPEN=[[OPEN, 5], [OPEN, 13]]}

最后一个关于tasks集合的例子问题是:如何计算集合中每个任务的点数在集合中所占的比重,具体 理的代码如下:

```
// Calculate the weight of each tasks (as percent of total points) 
final Collection< String > result = tasks
  .stream() \frac{1}{2} // Stream< String >
   .mapToInt( Task::getPoints ) // IntStream
   .asLongStream() // LongStream
   .mapToDouble( points -> points / totalPoints ) // DoubleStream
  .boxed() \frac{1}{2} // Stream< Double >
   .mapToLong( weigth -> ( long )( weigth * 100 ) ) // LongStream
  .mapToObj( percentage -> percentage + "%" ) // Stream< String>
  .collect( Collectors.toList() ); \frac{1}{1} List < String >
```
System.out.println( result );

控制台输出结果如下:

[19%, 50%, 30%]

最后,正如之前所说,Steam API不仅可以作用于Java集合,传统的IO操作(从文件或者网络一行一 得读取数据)可以受益于steam处理, 这里有一个小例子:

final Path path = new File( filename ).toPath(); try( Stream < String > lines = Files.lines( path, StandardCharsets.UTF  $8$  ) ) { lines.onClose( () -> System.out.println("Done!") ).forEach( System.out::println ); }

Stream的方法**onClose** 返回一个等价的有额外句柄的Stream,当Stream的close()方法被调用的 候这个句柄会被执行。Stream API、Lambda表达式还有接口默认方法和静态方法支持的方法引用, Java 8对软件开发的现代范式的响应。

### **4.3 Date/Time API(JSR 310)**

Java 8引入了新的Date-Time API(JSR 310)来改进时间、日期的处理。时间和日期的管理一直是最令J va开发者痛苦的问题。**java.util.Date**和后来的**java.util.Calendar**一直没有解决这个问题(甚至令 发者更加迷茫)。

因为上面这[些原因,诞生了第三方库Joda-T](https://jcp.org/en/jsr/detail?id=310)ime,可以替代Java的时间管理API。Java 8中新的时间 日期管理API深受Joda-Time影响,并吸收了很多Joda-Time的精华。新的java.time包包含了所有关 日期、时间、时区、Instant(跟日期类似但是精确到纳秒)、duration(持续时间)和时钟操作的类 新设计的API认真考虑了这些类的不变性 (从java.util.Calendar吸取的教训), 如果某个实例需要修 ,则返回一个新的对象。

我们接下来看看java.time包中的关键类和各自的使用例子。首先,**Clock**类使用时区来返回当前的纳 时间和日期。**Clock**可以替代**System.currentTimeMillis()和TimeZo e.getDefault()**。

// Get the system clock as UTC offset final Clock clock =  $Clock.systemUTE()$ ; System.out.println( clock.instant() ); System.out.println( clock.millis() );

这个例子的输出结果是:

2014-04-12T15:19:29.282Z 1397315969360

第二,关注下**LocalDate**和**LocalTime**类。**LocalDate**仅仅包含ISO-8601日历系统中的日期部分;**Lo alTime**则仅仅包含该日历系统中的时间部分。这两个类的对象都可以使用Clock对象构建得到。

// Get the local date and local time final LocalDate date = LocalDate.now(); final LocalDate dateFromClock = LocalDate.now( clock );

System.out.println( date ); System.out.println( dateFromClock );

// Get the local date and local time final LocalTime time = LocalTime.now(); final LocalTime timeFromClock = LocalTime.now( clock );

System.out.println( time ); System.out.println( timeFromClock );

上述例子的输出结果如下:

2014-04-12 2014-04-12 11:25:54.568 15:25:54.568

**LocalDateTime**类包含了LocalDate和LocalTime的信息,但是不包含ISO-8601日历系统中的时区 息。这里有一些关于LocalDate和LocalTime的例子:

// Get the local date/time final LocalDateTime datetime = LocalDateTime.now(); final LocalDat[eTime datetimeFromClock = Loca](https://www.javacodegeeks.com/2014/04/java-8-date-time-api-tutorial-localdatetime.html)lDateTime.now( clock );

System.out.println( datetime ); System.out.println( datetimeFromClock );

上述这个例子的输出结果如下:

2014-04-12T11:37:52.309 2014-04-12T15:37:52.309

如果你需要特定时区的data/time信息,则可以使用ZoneDateTime,它保存有ISO-8601日期系统 日期和时间,而且有时区信息。下面是一些使用不同时区的例子:

// Get the zoned date/time final ZonedDateTime zonedDatetime = ZonedDateTime.now(); final ZonedDateTime zonedDatetimeFromClock = ZonedDateTime.now( clock ); final ZonedDateTime zonedDatetimeFromZone = ZonedDateTime.now( ZoneId.of( "America/ os Angeles" ) );

System.out.println( zonedDatetime ); System.out.println( zonedDatetimeFromClock ); System.out.println( zonedDatetimeFromZone );

#### 这个例子的输出结果是:

2014-04-12T11:47:01.017-04:00[America/New\_York] 2014-04-12T15:47:01.017Z 2014-04-12T08:47:01.017-07:00[America/Los\_Angeles]

最后看下**Duration**类,它持有的时间精确到秒和纳秒。这使得我们可以很容易得计算两个日期之间 不同,例子代码如下:

// Get duration between two dates final LocalDateTime from = LocalDateTime.of( 2014, Month.APRIL, 16, 0, 0, 0 ); final LocalDateTime to = LocalDateTime.of( 2015, Month.APRIL, 16, 23, 59, 59 );

final Duration duration = Duration.between( from, to ); System.out.println( "Duration in days: " + duration.toDays() ); System.out.println( "Duration in hours: " + duration.toHours() );

这个例子用于计算2014年4月16日和2015年4月16日之间的天数和小时数,输出结果如下:

Duration in days: 365 Duration in hours: 8783

对于Java 8的新日期时间的总体印象还是比较积极的,一部分是因为Joda-Time的积极影响,另一部 是因为官方终于听取了开发人员的需求。如果希望了解更多细节,可以参考官方文档。

# **4.4 Nashorn JavaScript引擎**

Java 8提供了新的Nashorn JavaScript引擎, 使得我们可以在JVM上开发[和运行JS应](http://docs.oracle.com/javase/tutorial/datetime/index.html)用。Nashorn Ja aScript引擎是javax.script.ScriptEngine的另一个实现版本,这类Script引擎遵循相同的规则,允许Ja a和JavaScript交互使用,例子代码如下:

```
ScriptEngineManager manager = new ScriptEngineManager();
ScriptEngine engine = manager.getEngineByName( "JavaScript" );
```
System.out.println( engine.getClass().getName() ); System.out.println("Result:" + engine.eval("function f() { return 1; }; f() + 1;"));

#### 这个代码的输出结果如下:

jdk.nashorn.api.scripting.NashornScriptEngine Result: 2

#### **4.5 Base64**

```
对Base64编码的支持已经被加入到Java 8官方库中,这样不需要使用第三方库就可以进行Base64编
,例子代码如下:
```
package com.javacodegeeks.java8.base64;

```
import java.nio.charset.StandardCharsets;
import java.util.Base64;
```

```
public class Base64s {
   public static void main(String[] args) {
```

```
 final String text = "Base64 finally in Java 8!";
     final String encoded = Base64
        .getEncoder()
        .encodeToString( text.getBytes( StandardCharsets.UTF_8 ) );
      System.out.println( encoded );
      final String decoded = new String( 
         Base64.getDecoder().decode( encoded ),
        StandardCharsets.UTF_8 );
      System.out.println( decoded );
   }
}
```
#### 这个例子的输出结果如下:

```
QmFzZTY0IGZpbmFsbHkgaW4gSmF2YSA4IQ==
Base64 finally in Java 8!
```
新的Base64API也支持URL和MINE的编码解码。

```
(Base64.getUrlEncoder() / Base64.getUrlDecoder(), Base64.getMimeEncoder() / Base64.getMi
eDecoder())。
```
#### **4.6 并行数组**

Java8版本新增了很多新的方法,用于支持并行数组处理。最重要的方法是parallelSort(),可以显著 快多核机器上的数组排序。下面的例子论证了**parallexXxx**系列的方法:

package com.javacodegeeks.java8.parallel.arrays;

```
import java.util.Arrays;
import java.util.concurrent.ThreadLocalRandom;
```

```
public class ParallelArrays {
   public static void main( String[] args ) {
      long[] arrayOfLong = new long [ 20000 ];
```

```
 Arrays.parallelSetAll( arrayOfLong, 
   index -> ThreadLocalRandom.current().nextInt( 1000000 ) );
 Arrays.stream( arrayOfLong ).limit( 10 ).forEach( 
  i \rightarrow System.out.print(i + "");
 System.out.println();
```

```
 Arrays.parallelSort( arrayOfLong ); 
 Arrays.stream( arrayOfLong ).limit( 10 ).forEach( 
  i \rightarrow System.out.print(i + ""));
 System.out.println();
```

```
 }
}
```
上述这些代码使用\*\*parallelSetAll()**方法生成20000个随机数,然后使用**parallelSort()\*\*方法进行排 。这个程序会输出乱序数组和排序数组的前10个元素。上述例子的代码输出的结果是:

Unsorted: 591217 891976 443951 424479 766825 351964 242997 642839 119108 552378 Sorted: 39 220 263 268 325 607 655 678 723 793

# **4.7 并发性**

基于新增的lambda表达式和steam特性, 为Java 8中为**java.util.concurrent.ConcurrentHashMap** 添加了新的方法来支持聚焦操作;另外,也为**java.util.concurrentForkJoinPool**类添加了新的方法 支持通用线程池操作(更多内容可以参考我们的并发编程课程)。

Java 8还添加了新的**java.util.concurrent.locks.StampedLock**类,用于支持基于容量的锁——该 有三个模型用于支持读写操作(可以把这个锁当做是**java.util.concurrent.locks.ReadWriteLock** 替代者)。

在**java.util.concurrent.atomic**包中也新增了不少工具类,列举如下:

- DoubleAccumulator
- DoubleAdder
- LongAccumulator
- LongAdder

# **5. 新的Java工具**

Java 8提供了一些新的命令行工具,这部分会讲解一些对开发者最有用的工具。

# **5.1 Nashorn引擎:jjs**

**jjs**是一个基于标准Nashorn引擎的命令行工具,可以接受js源码并执行。例如,我们写一个**func.js**文 ,内容如下:

```
function f() { 
     return 1; 
};
```

```
print(f() + 1);
```
可以在命令行中执行这个命令: jjs func.js, 控制台输出结果是:

2

如果需要了解细节,可以参考官方文档。

# **5.2 类依赖分析器:jdeps**

**jdeps**是一个相当棒的命令行[工具,它可](http://docs.oracle.com/javase/8/docs/technotes/tools/unix/jjs.html)以展示包层级和类层级的Java类依赖关系,它以\*\*.class\*\*文 <sub>、</sub>目录或者Jar文件为输入,然后会把依赖关系输出到控制台。

我们可以利用jedps分析下Spring Framework库,为了让结果少一点,仅仅分析一个JAR文件:**org.s ringframework.core-3.0.5.RELEASE.jar**。

jdeps org.springframework.core-3.0.5.RELEASE.jar

这个命令会输出很多结果,我们火看下其中的一部分:依赖天系按照包分组,如果在classpath上找 到依赖,则显示"not found".

org.springframework.core-3.0.5.RELEASE.jar -> C:\Program Files\Java\jdk1.8.0\jre\lib\rt.jar org.springframework.core (org.springframework.core-3.0.5.RELEASE.jar)

- -> java.io
- -> java.lang
- -> java.lang.annotation
- -> java.lang.ref
- -> java.lang.reflect
- -> java.util
- -> java.util.concurrent
- -> org.apache.commons.logging not found
- -> org.springframework.asm not found
- 
- -> org.springframework.asm.commons not found
- org.springframework.core.annotation (org.springframework.core-3.0.5.RELEASE.jar)
	- -> java.lang
	- -> java.lang.annotation
	- -> java.lang.reflect
	- -> java.util

更多的细节可以参考官方文档。

# **6. JVM的新特性**

使用\*\*Metaspace**[\(JEP 122\)](http://docs.oracle.com/javase/8/docs/technotes/tools/unix/jdeps.html)代替持久代(PermGen space)。在JVM参数方面 使用**-XX:MetaSpaceSize**和**-XX:MaxMetaspaceSize**代替原来的**-XX:PermSize**和**-XX:MaxPermSize\* 。

# **7. [结论](http://www.javacodegeeks.com/2013/02/java-8-from-permgen-to-metaspace.html)**

通过为开发者提供很多能够提高生产力的特性,Java 8使得Java平台前进了一大步。现在还不太适合将 ava 8应用在生产系统中, 但是在之后的几个月中Java 8的应用率一定会逐步提高 (PS:原文时间是201 年5月9日, 现在在很多公司Java 8已经成为主流, 我司由于体量太大, 现在也在一点点上Java 8, 虽 慢但是好歹在升级了)。作为开发者,现在应该学习一些Java 8的知识,为升级做好准备。

关于spring:对于企业级开发,我们也应该关注Spring社区对Java 8的支持,可以参考这篇文章pring 4支持的Java 8新特性一览

# **8. [参考](http://lib.csdn.net/base/javaee)资料**

- What's New in JDK 8
- The Java Tutorials
- WildFly 8, JDK 8, NetBeans 8, Java EE
- ● [Java 8 Tutorial](http://www.oracle.com/technetwork/java/javase/8-whats-new-2157071.html)
- ● [JDK 8 Command-l](http://docs.oracle.com/javase/tutorial/)ine Static Dependency Checker
- ● [The Illuminating Javadoc of JDK](http://blog.arungupta.me/2014/03/wildfly8-jdk8-netbeans8-javaee7-excellent-combo-enterprise-java/)
- • [The Dark Side](http://winterbe.com/posts/2014/03/16/java-8-tutorial/) of Java 8
- Installing Java™l[tm 8 Support in Eclipse Kepler SR](http://marxsoftware.blogspot.ca/2014/03/jdeps.html)2
- Java 8
- Oracle Nashorn. A Next-Generation JavaScript Engine for the JVM